## Package 'grpSLOPE'

May 16, 2022

Type Package

Title Group Sorted L1 Penalized Estimation

Version 0.3.1

Description Group SLOPE is a penalized linear regression method that is used for adaptive selection of groups of significant predictors in a high-dimensional linear model. The Group SLOPE method can control the (group) false discovery rate at a user-specified level (i.e., control the expected proportion of irrelevant among all selected groups of predictors).

License GPL-3

URL <https://github.com/agisga/grpSLOPE>

BugReports <https://github.com/agisga/grpSLOPE/issues>

LinkingTo Rcpp

Imports Rcpp

RoxygenNote 7.2.0

Suggests testthat, knitr, rmarkdown, pander, isotone, SLOPE

VignetteBuilder knitr

NeedsCompilation yes

Encoding UTF-8

Author Alexej Gossmann [aut, cre],

Damian Brzyski [aut], Weijie Su [aut],

Malgorzata Bogdan [aut],

Ewout van den Berg [ctb] (Code adapted from 'SLOPE' version 0.1.3, as

well as from

http://statweb.stanford.edu/~candes/SortedL1/software.html under GNU GPL-3),

Emmanuel Candes [ctb] (Code adapted from 'SLOPE' version 0.1.3, as well as from http://statweb.stanford.edu/~candes/SortedL1/software.html under GNU GPL-3),

Chiara Sabatti [ctb] (Code adapted from 'SLOPE' version 0.1.3, as well

as from http://statweb.stanford.edu/~candes/SortedL1/software.html under GNU GPL-3), Evan Patterson [ctb] (Code adapted from 'SLOPE' version 0.1.3, as well as from http://statweb.stanford.edu/~candes/SortedL1/software.html

under GNU GPL-3)

Maintainer Alexej Gossmann <alexej.go@googlemail.com>

Repository CRAN

Date/Publication 2022-05-16 19:00:01 UTC

### R topics documented:

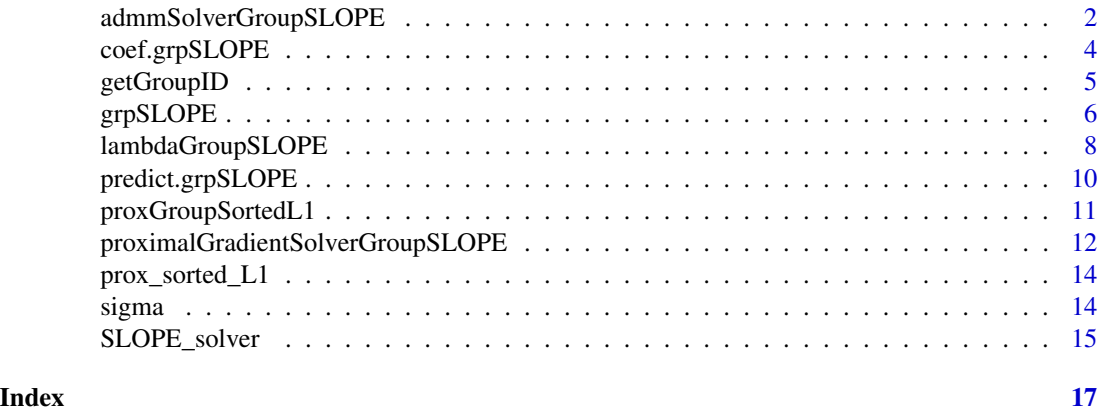

admmSolverGroupSLOPE *Alternating direction method of multipliers*

#### Description

Compute the coefficient estimates for the Group SLOPE problem.

#### Usage

```
admmSolverGroupSLOPE(
 y,
 A,
 group,
 wt,
 lambda,
 rho = NULL,max.iter = 10000,
 verbose = FALSE,
  absolute.tol = 1e-04,
  relative.tol = 1e-04,
 z.init = NULL,
```
<span id="page-1-0"></span>

```
u.init = NULL,...
\mathcal{L}
```
#### Arguments

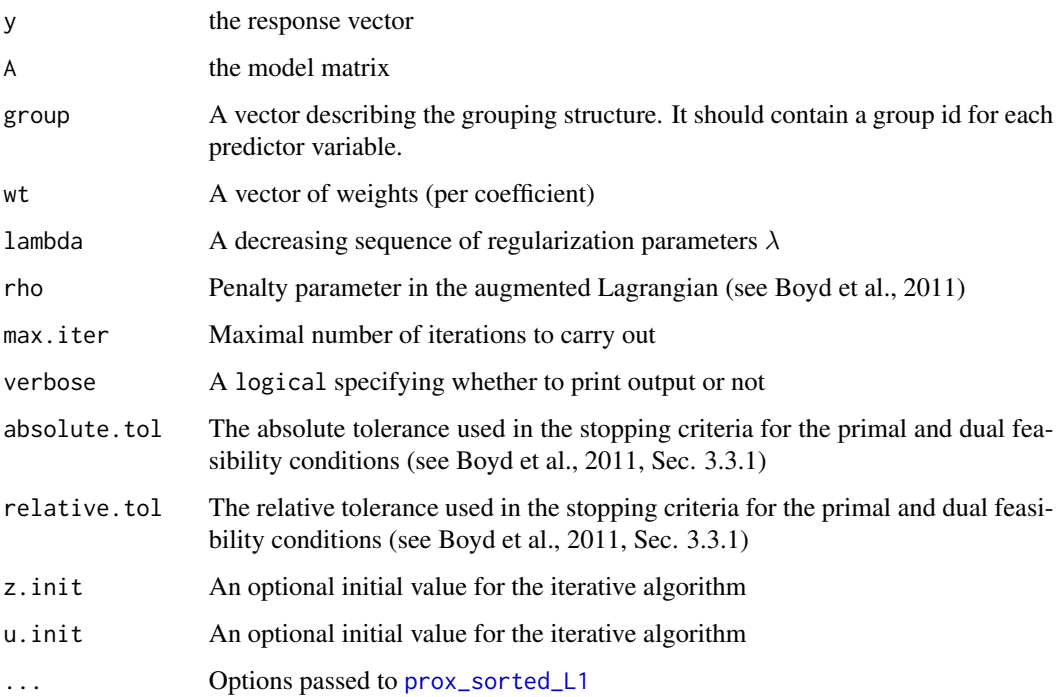

#### Details

admmSolverGroupSLOPE computes the coefficient estimates for the Group SLOPE model. The employed optimization algorithm is the alternating direction method of multipliers (ADMM).

#### Value

A list with the entries:

x Solution (n-by-1 matrix)

status Convergence status: 1 if optimal, 2 if iteration limit reached

iter Number of iterations of the ADMM method

#### References

S. Boyd, N. Parikh, E. Chu, B. Peleato, and J. Eckstein (2011) *Distributed Optimization and Statistical Learning via the Alternating Direction Method of Multipliers.* Foundations and Trends in Machine Learning 3 (1).

#### Examples

```
set.seed(1)
A <- matrix(runif(100, 0, 1), 10, 10)
grp <- c(0, 0, 1, 1, 2, 2, 2, 2, 2, 3)
wt <- c(2, 2, 2, 2, 5, 5, 5, 5, 5, 1)
x <- c(0, 0, 5, 1, 0, 0, 0, 1, 0, 3)
y <- A %*% x
lam < -0.1 * (10:7)result \leq admmSolverGroupSLOPE(y = y, A = A, group = grp, wt = wt,
                             lambda=lam, rho = 1, verbose = FALSE)
result$x
# [,1]
# [1,] 0.000000
# [2,] 0.000000
# [3,] 3.856002
# [4,] 2.080742
# [5,] 0.000000
# [6,] 0.000000
# [7,] 0.000000
# [8,] 0.000000
# [9,] 0.000000
# [10,] 3.512829
```
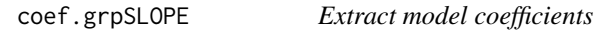

#### Description

Extract the regression coefficients from a grpSLOPE object, either on the scale of the normalized design matrix (i.e., columns centered and scaled to unit norm), or on the original scale.

#### Usage

```
## S3 method for class 'grpSLOPE'
coef(object, scaled = TRUE, ...)
```
#### Arguments

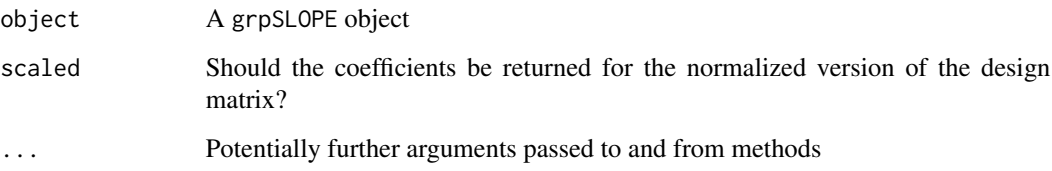

<span id="page-3-0"></span>

#### <span id="page-4-0"></span>getGroupID 5

#### Details

If scaled is set to TRUE, then the coefficients are returned for the normalized version of the design matrix, which is the scale on which they were computed. If scaled is set to FALSE, then the coefficients are transformed to correspond to the original (unaltered) design matrix. In case that scaled = FALSE, an estimate for the intercept term is returned with the other coefficients. In case that scaled = TRUE, the estimate of the intercept is always equal to zero, and is not explicitly provided.

#### Value

A named vector of regression coefficients where the names signify the group that each entry belongs to

#### Examples

```
set.seed(1)
A <- matrix(rnorm(100^2), 100, 100)
grp <- rep(rep(letters[1:20]), each=5)
b <- c(rep(1, 20), rep(0, 80))
y <- A %*% b + rnorm(10)
result <- grpSLOPE(X=A, y=y, group=grp, fdr=0.1)
head(coef(result), 8)
# a_1 a_2 a_3 a_4 a_5 b_1 b_2 b_3
# 7.942177 7.979269 8.667013 8.514861 10.026664 8.963364 10.037355 10.448692
head(coef(result, scaled = FALSE), 8)
# (Intercept) a_1 a_2 a_3 a_4 a_5 b_1 b_2
# -0.4418113 0.8886878 0.8372108 0.8422089 0.8629597 0.8615827 0.9323849 0.9333445
```
<span id="page-4-1"></span>getGroupID *Get a groupID object*

#### **Description**

Mostly intended for internal use.

#### Usage

getGroupID(group)

#### Arguments

group A vector describing the grouping structure. It should contain a group id for each predictor variable.

#### Value

An object of class groupID, which is a list, whose members are vectors of indices corresponding to each group. The names of the list members are the corresponding group names.

#### Examples

```
group <- c("A", "A", 2, 9, "A", 9, 9, 2, "A")
group.id <- getGroupID(group)
group.id
# $A
# [1] 1 2 5 9
#
# $`2`
# [1] 3 8
#
# $`9`
# [1] 4 6 7
#
# attr(,"class")
# [1] "groupID"
```
grpSLOPE *Group SLOPE (Group Sorted L-One Penalized Estimation)*

#### Description

Performs selection of significant groups of predictors and estimation of the corresponding coefficients using the Group SLOPE method (see Brzyski et. al., 2016).

#### Usage

```
grpSLOPE(
 X,
 y,
 group,
 fdr,
 lambda = "corrected",
 signa = NULL,verbose = FALSE,
 orthogonalize = NULL,
 normalize = TRUE,
 max.iter = 10000,dual.gap.tol = 1e-06,
  infeas.tol = 1e-06,
 x.init = NULL,...
\mathcal{L}
```
#### Arguments

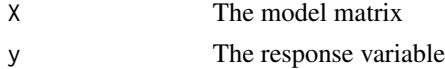

<span id="page-5-0"></span>

<span id="page-6-0"></span>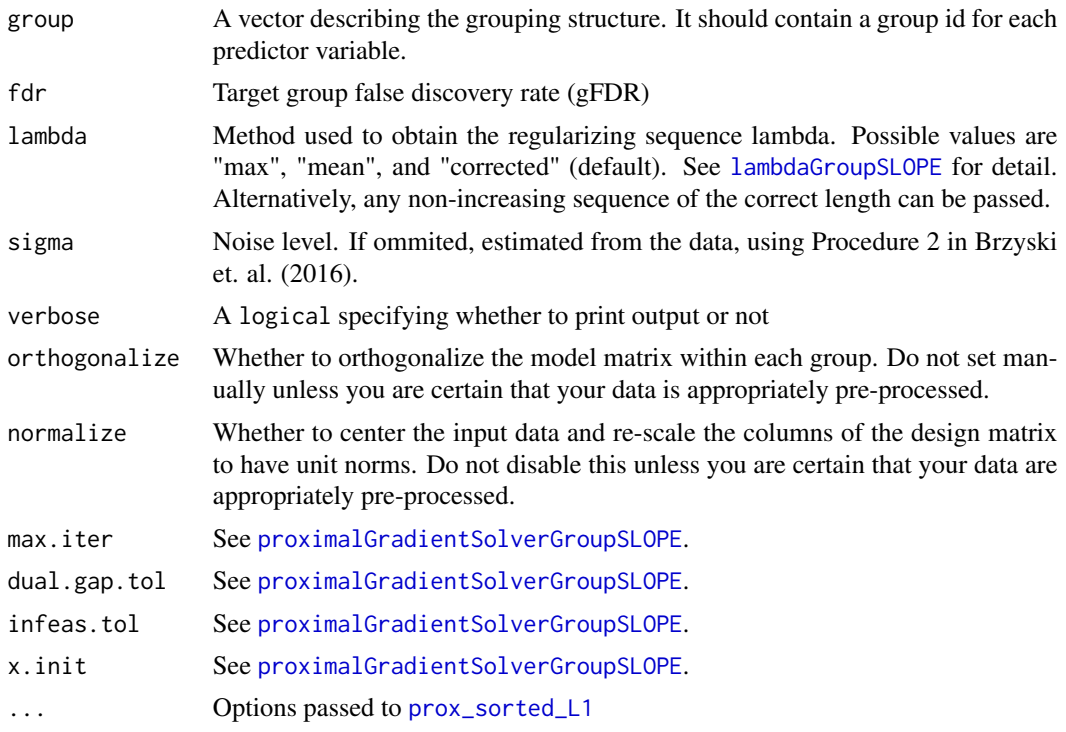

#### Details

Multiple methods are available to generate the regularizing sequence lambda, see [lambdaGroupSLOPE](#page-7-1) for detail. The model matrix is transformed by orthogonalization within each group (see Section 2.1 in Brzyski et. al., 2016), and penalization is imposed on  $\|X_{I_{i}}\beta_{I_{i}}\|.$  When orthogonalize = TRUE, due to within group orthogonalization, the solution vector beta cannot be computed, if a group submatrix does not have full column rank (e.g., if there are more predictors in a selected group than there are observations). In that case only the solution vector c of the transformed (orthogonalized) model is returned. Additionally, in any case the vector group.norms is returned with its ith entry being  $||X_{I_i}\beta_{I_i}||$ , i.e., the overall effect of each group. Note that all of these results are returned on the scale of the normalized versions of X and y. However, original.scale contains the regression coefficients transformed to correspond to the original (unaltered) X and y. In that case, an estimate for the intercept term is also returned with the other coefficients in original.scale (while on the normalized scale the estimate of the intercept is always equal to zero, and is not explicitly provided in the grpSLOPE output).

#### Value

A list with members:

beta Solution vector. See Details.

c Solution vector of the transformed model. See Details.

group.norms Overall effect of each group. See Details.

selected Names of selected groups (i.e., groups of predictors with at least one non-zero coefficient estimate)

<span id="page-7-0"></span>optimal Convergence status

iter Iterations of the proximal gradient method

lambda Regularizing sequence

lambda.method Method used to construct the regularizing sequence

sigma (Estimated) noise level

group The provided grouping structure (corresponding to beta)

group.c Grouping structure of the transformed model (corresponding to c)

original.scale A list containing the estimated intercept and regression coefficients on the original scale. See Details.

#### References

D. Brzyski, A. Gossmann, W. Su, and M. Bogdan (2016) *Group SLOPE – adaptive selection of groups of predictors*, <https://arxiv.org/abs/1610.04960>

D. Brzyski, A. Gossmann, W. Su, and M. Bogdan (2019) *Group SLOPE – adaptive selection of groups of predictors*. Journal of the American Statistical Association 114 (525): 419–33.

#### Examples

```
# generate some data
set.seed(1)
A <- matrix(rnorm(100^2), 100, 100)
grp \le - rep(rep(1:20)), each=5)
b \leftarrow c(runif(20), rep(0, 80))
# (i.e., groups 1, 2, 3, 4, are truly significant)
y \le - A \ % \neq b + rnorm(10)
fdr <- 0.1 # target false discovery rate
# fit a Group SLOPE model
result <- grpSLOPE(X=A, y=y, group=grp, fdr=fdr)
result$selected
# [1] "1" "2" "3" "4" "14"
result$sigma
# [1] 0.7968632
head(result$group.norms)
# 1 2 3 4 5 6
# 2.905449 5.516103 8.964201 10.253792 0.000000 0.000000
```
<span id="page-7-1"></span>lambdaGroupSLOPE *Regularizing sequence for Group SLOPE*

#### Description

Generate the regularizing sequence lambda for the Group SLOPE problem according to one of multiple methods (see Details).

#### lambdaGroupSLOPE 9

#### Usage

lambdaGroupSLOPE(method, fdr, group, wt, n.obs = NULL)

#### Arguments

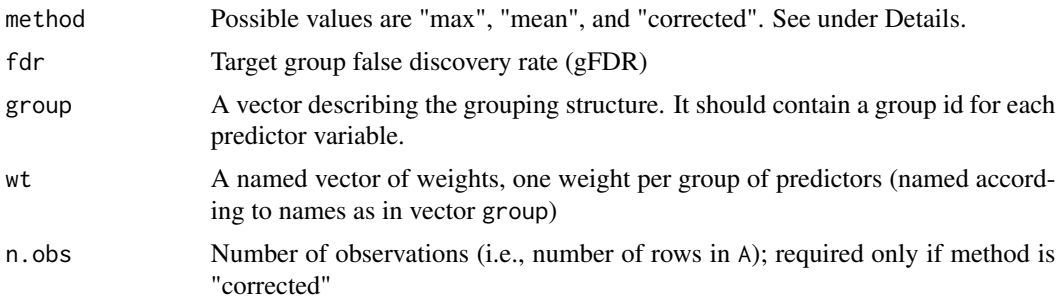

#### Details

Multiple methods are available to generate the regularizing sequence lambda:

- "max" lambdas as in Theorem 2.5 in Brzyski et. al. (2016). Provalby controls gFDR in orthogonal designs.
- "mean" lambdas of equation (2.16) in Brzyski et. al. (2016). Applicable for gFDR control in orthogonal designs. Less conservative than "max".
- "corrected" lambdas of Procedure 1 in Brzyski et. al. (2016); in the special case that all group sizes are equal and wt is a constant vector, Procedure 6 of Brzyski et. al. (2016) is applied. Applicable for gFDR control when predictors from different groups are stochastically independent.

#### References

D. Brzyski, A. Gossmann, W. Su, and M. Bogdan (2016) *Group SLOPE – adaptive selection of groups of predictors*, <https://arxiv.org/abs/1610.04960>

D. Brzyski, A. Gossmann, W. Su, and M. Bogdan (2019) *Group SLOPE – adaptive selection of groups of predictors*. Journal of the American Statistical Association 114 (525): 419–33.

```
# specify 6 groups of sizes 2, 3, and 4
group \leq -c(1, 1, 2, 2, 2, 3, 3, 3, 3,4, 4, 5, 5, 5, 6, 6, 6, 6)
# set the weight for each group to the square root of the group's size
wt \leq rep(c(sqrt(2), sqrt(3), sqrt(4)), 2)
names(wt) <-1:6# compute different lambda sequences
lambda.max <- lambdaGroupSLOPE(method="max", fdr=0.1, group=group, wt=wt)
lambda.mean <- lambdaGroupSLOPE(method="mean", fdr=0.1, group=group, wt=wt)
lambda.corrected <- lambdaGroupSLOPE(method="corrected", fdr=0.1,
                                     group=group, wt=wt, n.obs=1000)
rbind(lambda.max, lambda.mean, lambda.corrected)
```

```
# [,1] [,2] [,3] [,4] [,5] [,6]
# lambda.max 2.023449 1.844234 1.730818 1.645615 1.576359 1.517427
# lambda.mean 1.880540 1.723559 1.626517 1.554561 1.496603 1.447609
# lambda.corrected 1.880540 1.729811 1.637290 1.568971 1.514028 1.467551
```
predict.grpSLOPE *Obtain predictions*

#### Description

Obtain predictions from a grpSLOPE model on new data

#### Usage

```
## S3 method for class 'grpSLOPE'
predict(object, newdata, ...)
```
#### Arguments

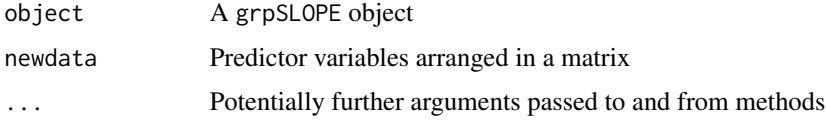

#### Details

Note that newdata must have the same shape, and must contain the same predictor variables as columns in the same order as the design matrix X that was used for the grpSLOPE model fit.

```
set.seed(1)
A <- matrix(rnorm(100^2), 100, 100)
grp \leq -rep(rep(1:20)), each = 5)
b \leq c(rep(1, 20), rep(0, 80))
y <- A %*% b + rnorm(10)
result <- grpSLOPE(X = A, y = y, group = grp, fdr = 0.1)newdata <- matrix(rnorm(800), 8, 100)
# group SLOPE predictions:
predict(result, newdata)
# [1] -5.283385 -6.313938 -3.173068 1.901488 9.796677 -0.144516 -0.611164 -5.167620
# true mean values:
as.vector(newdata %*% b)
# [1] -5.0937160 -6.5814111 -3.5776124 2.7877449 11.0668777 1.0253236 -0.4261076 -4.8622940
```
#### <span id="page-10-0"></span>Description

Evaluate the proximal mapping for the group SLOPE problem.

#### Usage

```
proxGroupSortedL1(y, group, lambda, ...)
```
#### Arguments

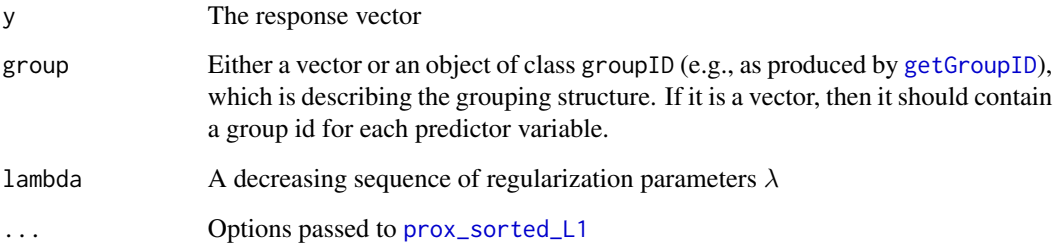

#### Details

proxGroupSortedL1 evaluates the proximal mapping of the group SLOPE problem by reducing it to the prox for the (regular) SLOPE and then applying the fast prox algorithm for the Sorted L1 norm.

#### References

M. Bogdan, E. van den Berg, C. Sabatti, W. Su, E. Candes (2015), *SLOPE – Adaptive variable selection via convex optimization*, <https://arxiv.org/abs/1407.3824>

```
grp \leftarrow c(\emptyset, \emptyset, \emptyset, 1, 1, \emptyset, 2, 1, \emptyset, 2)proxGroupSortedL1(y = 1:10, group = grp, lambda = c(10, 9, 8))
# [1] 0.2032270 0.4064540 0.6096810 0.8771198 1.0963997 1.2193620 1.3338960
# [8] 1.7542395 1.8290430 1.9055657
```
<span id="page-11-1"></span><span id="page-11-0"></span>proximalGradientSolverGroupSLOPE

*Proximal gradient method for Group SLOPE*

#### Description

Compute the coefficient estimates for the Group SLOPE problem.

#### Usage

```
proximalGradientSolverGroupSLOPE(
```

```
y,
A,
group,
wt,
lambda,
max.iter = 10000,
verbose = FALSE,
dual.gap.tol = 1e-06,
infeas.tol = 1e-06,x.init = NULL,...
```
#### Arguments

)

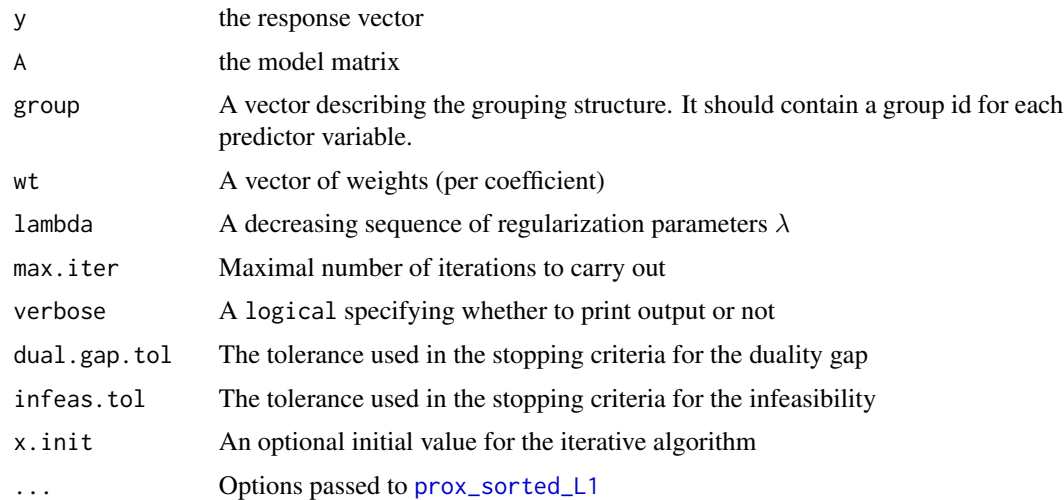

#### Details

proximalGradientSolverGroupSLOPE computes the coefficient estimates for the Group SLOPE model. The employed optimization algorithm is FISTA with backtracking Lipschitz search.

#### Value

A list with the entries:

x Solution (n-by-1 matrix)

status Convergence status: 1 if optimal, 2 if iteration limit reached

L Approximation of the Lipschitz constant (step size)

iter Iterations of the proximal gradient method

L.iter Total number of iterations spent in Lipschitz search

#### References

D. Brzyski, A. Gossmann, W. Su, and M. Bogdan (2016) *Group SLOPE – adaptive selection of groups of predictors*, <https://arxiv.org/abs/1610.04960>

D. Brzyski, A. Gossmann, W. Su, and M. Bogdan (2019) *Group SLOPE – adaptive selection of groups of predictors*. Journal of the American Statistical Association 114 (525): 419–33. [doi:10.1080](https://doi.org/10.1080/01621459.2017.1411269)/ [01621459.2017.1411269](https://doi.org/10.1080/01621459.2017.1411269)

A. Gossmann, S. Cao, Y.-P. Wang (2015) *Identification of Significant Genetic Variants via SLOPE, and Its Extension to Group SLOPE*. In Proceedings of ACM BCB 2015. [doi:10.1145/2808719.2808743](https://doi.org/10.1145/2808719.2808743)

```
set.seed(1)
A <- matrix(runif(100, 0, 1), 10, 10)
grp \leq -c(0, 0, 1, 1, 2, 2, 2, 2, 2, 3)wt <- c(2, 2, 2, 2, 5, 5, 5, 5, 5, 1)
x <- c(0, 0, 5, 1, 0, 0, 0, 1, 0, 3)
y <- A %*% x
lam < -0.1 * (10:7)result <- proximalGradientSolverGroupSLOPE(y=y, A=A, group=grp, wt=wt, lambda=lam, verbose=FALSE)
result$x
# [,1]
# [1,] 0.000000
# [2,] 0.000000
# [3,] 3.856005
# [4,] 2.080736
# [5,] 0.000000
# [6,] 0.000000
# [7,] 0.000000
# [8,] 0.000000
# [9,] 0.000000
# [10,] 3.512833
```
<span id="page-13-1"></span><span id="page-13-0"></span>

#### Description

Compute the prox for the sorted L1 norm. That is, given a vector x and a decreasing vector  $\lambda$ , compute the unique value of  $y$  minimizing

$$
\frac{1}{2}||x-y||_2^2 + \sum_{i=1}^n \lambda_i |x|_{(i)}.
$$

At present, two methods for computing the sorted L1 prox are supported. By default, we use a fast custom C implementation. Since SLOPE can be viewed as an isotonic regression problem, the prox can also be computed using the isotone package. This option is provided primarily for testing.

#### Usage

```
prox\_sorted\_L1(x, lambda, method = c("c", "isotone"))
```
#### Arguments

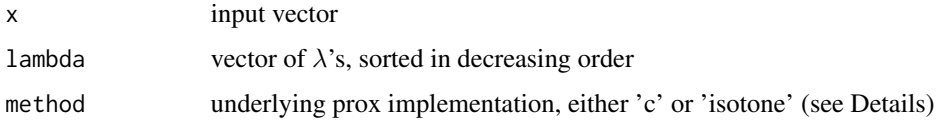

#### Details

This function has been adapted (with only cosmetic changes) from the R package SLOPE version 0.1.3, due to this function being deprecated and defunct in SLOPE versions which are newer than  $0.1.3.$ 

sigma *Extract (estimated) noise level*

#### Description

Extract the noise level of the grpSLOPE model.

#### Usage

## S3 method for class 'grpSLOPE' sigma(object, ...)

#### <span id="page-14-0"></span>SLOPE\_solver 15

#### **Arguments**

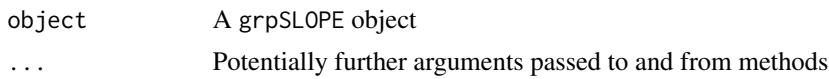

#### Details

This basically obtains object \$sigma. For  $R$  ( $> = 3.3.0$ ) sigma is an S3 method with the default method coming from the stats package.

#### Examples

```
set.seed(1)
A <- matrix(rnorm(100^2), 100, 100)
grp \leq rep(rep(1:20), each = 5)b \leftarrow c(rep(1, 20), rep(0, 80))
y \le - A % * b + rnorm(10)
# model with unknown noise level
result <- grpSLOPE(X = A, y = y, group = grp, fdr = 0.1)sigma(result)
# [1] 0.6505558
# model with known noise level
result <- grpSLOPE(X = A, y = y, group = grp, fdr = 0.1, sigma = 1)sigma(result)
# [1] 1
```
SLOPE\_solver *Sorted L1 solver*

#### Description

Solves the sorted L1 penalized regression problem: given a matrix  $A$ , a vector  $b$ , and a decreasing vector  $\lambda$ , find the vector x minimizing

$$
\frac{1}{2}||Ax - b||_2^2 + \sum_{i=1}^p \lambda_i |x|_{(i)}.
$$

This optimization problem is convex and is solved using an accelerated proximal gradient descent method.

#### Usage

```
SLOPE_solver(
 A,
 b,
 lambda,
  initial = NULL,
 prox = prox_sorted_L1,
```

```
max\_iter = 10000,
 grad\_iter = 20,
 opt\_iter = 1,
 tol_info as = 1e-06,tol_rel_gap = 1e-06
)
```
#### Arguments

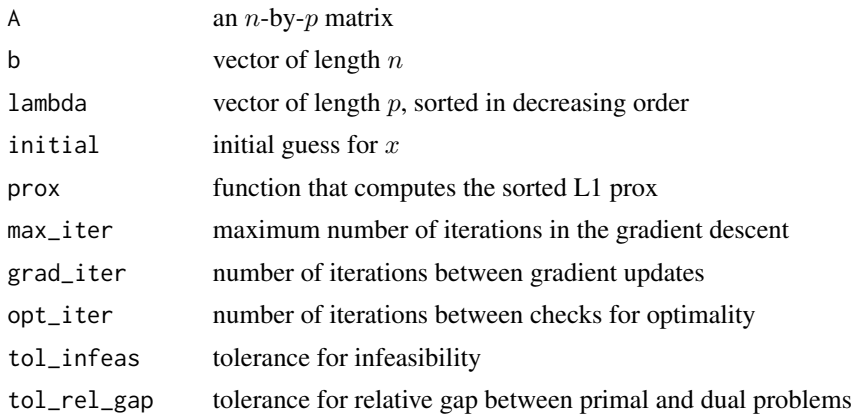

#### Details

This function has been adapted (with only cosmetic changes) from the R package SLOPE version 0.1.3, due to this function being deprecated and defunct in SLOPE versions which are newer than 0.1.3.

#### Value

An object of class SLOPE\_solver.result. This object is a list containing at least the following components:

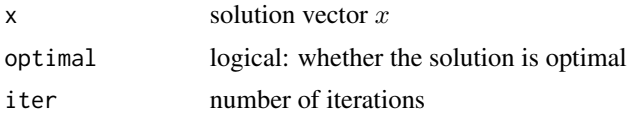

# <span id="page-16-0"></span>Index

admmSolverGroupSLOPE, [2](#page-1-0)

coef.grpSLOPE, [4](#page-3-0)

getGroupID, [5,](#page-4-0) *[11](#page-10-0)* grpSLOPE, [6](#page-5-0)

lambdaGroupSLOPE, *[7](#page-6-0)*, [8](#page-7-0)

predict.grpSLOPE, [10](#page-9-0) prox\_sorted\_L1, *[3](#page-2-0)*, *[7](#page-6-0)*, *[11,](#page-10-0) [12](#page-11-0)*, [14](#page-13-0) proxGroupSortedL1, [11](#page-10-0) proximalGradientSolverGroupSLOPE, *[7](#page-6-0)*, [12](#page-11-0)

sigma, [14](#page-13-0) SLOPE\_solver, [15](#page-14-0)